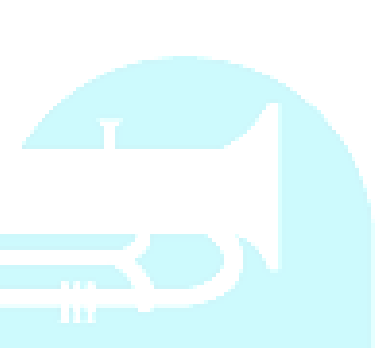

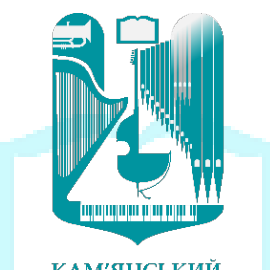

 $\begin{array}{c} \text{KAM'SHCbK} \\ \text{\textbf{AA}XO}\text{B}U\check{\textbf{M}} \\ \text{M}Y3M\text{V}H\check{\textbf{M}} \\ \text{M}Y3M\text{V}W\check{\textbf{M}} \\ \text{M}X\end{array}$ 

## **СИЛАБУС НАВЧАЛЬНОЇ ДИСЦИПЛІНИ**

## **«Хорове аранжування»**

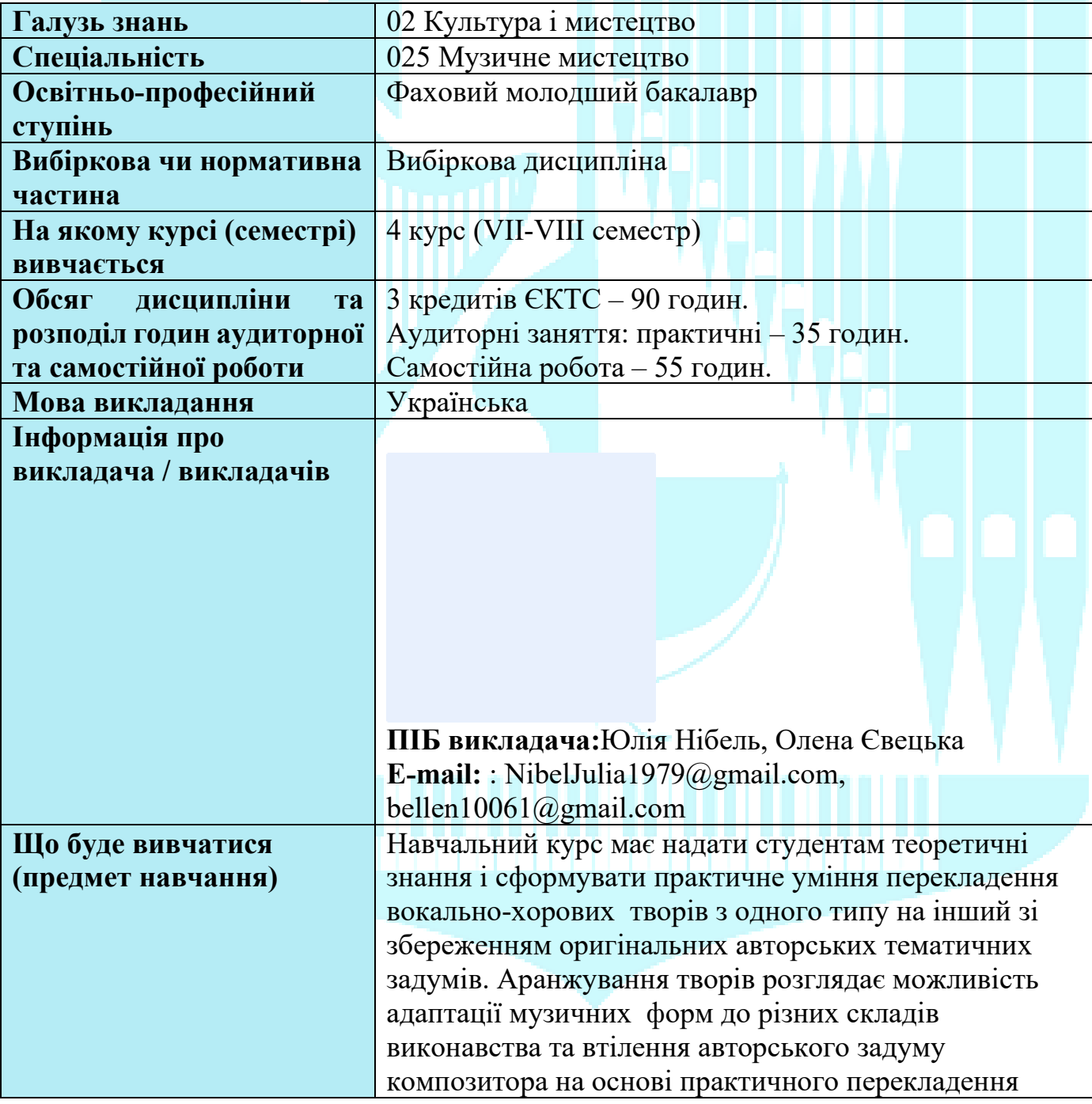

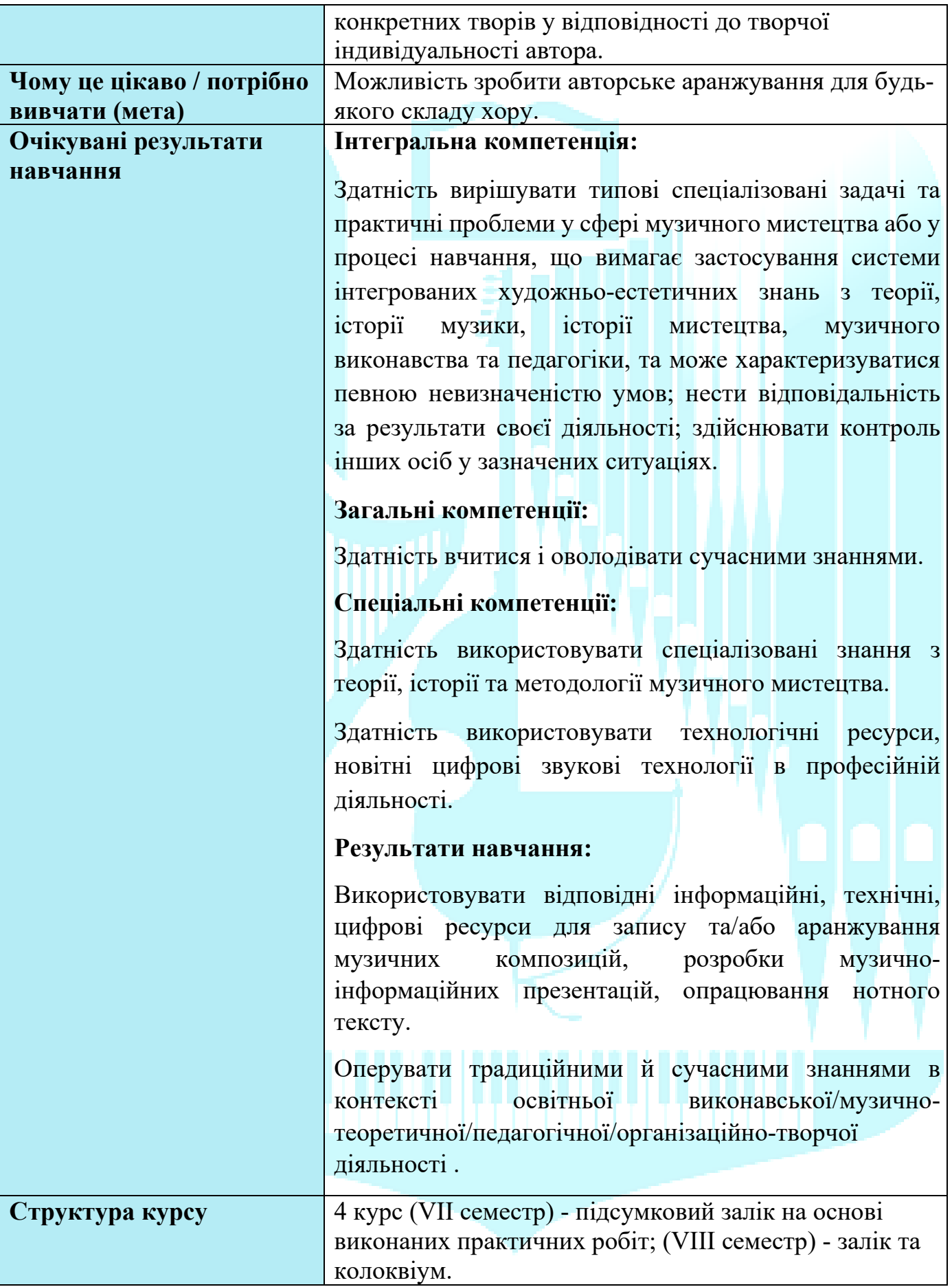

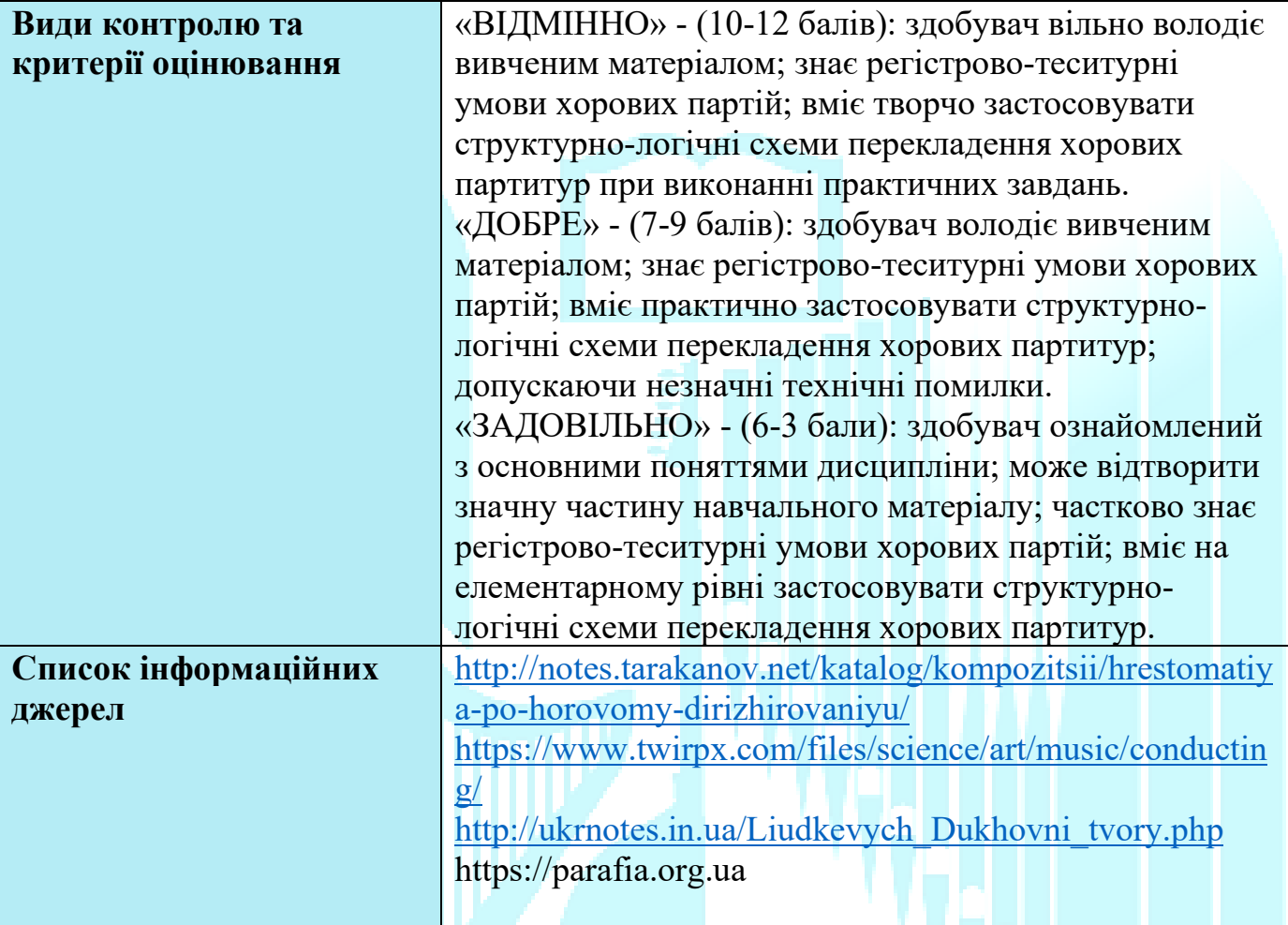